# **EXHIBIT 3**

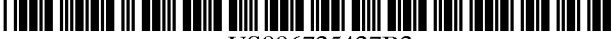

US006725427B2

## (12) **United States Patent** (10) **Patent NO.: US 6,725,427 B2**

## (54) **DOCUMENT STREAM OPERATING SYSTEM WITH DOCUMENT ORGANIZING AND DISPLAY FACILITIES**

- (75) Inventors: **Eric Freeman,** Branford, CT (US); **David H. Gelernter,** Woodbridge, CT (US)
- (73) Assignee: **Mirror Worlds Technologies, Inc.,**  New Haven, CT (US)
- ( \* ) Notice: Subject to any disclaimer, the term of this patent is extended or adjusted under 35 U.S.C. 154(b) by 76 days.
- (21) Appl. No.: **10/013,150**
- (22) Filed: **Dec. 10, 2001**

## (65) **Prior Publication Data**

US 2002/0046220 A1 Apr. 18, 2002

## **Related U.S. Application Data**

- (62) Division of application No. 091398,611, filed on Sep. 17, 1999, now Pat. No. 6,638,318, which is a continuation of application No. 08/673,255, filed on Jun. 28, 1996, now Pat. No. 6,006,227.
- (51) **Int. CL7** ................................................ **G06F 17/21**
- (52) **U.S. C1.** ....................................................... **7151526**
- (58) **Field of Search** ................................. 7151500, 511,
	- 7151512, 526; 70717, 2, 102

## (56) **References Cited**

## U.S. PATENT DOCUMENTS

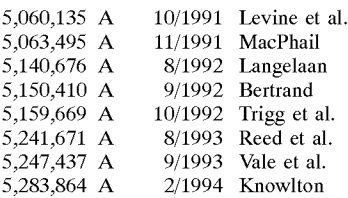

## **(45) Date of Patent:**

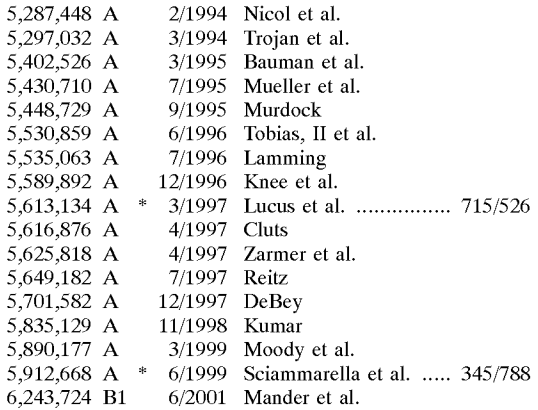

#### OTHER PUBLICATIONS

Gelernter, David, The Cyber-Road Not Taken, The Washington Post, Apr. 3, 1994.

Nelson, Theodor H., The Right Way To ThinkAbout Software Design, In The Art of Human-Computer Interface Design, Brenda Laurel, (Ed.), (1990): pp. 235-243.

Landsdale, M., The Psychology Of Personal Information Management, Applied Ergonomics,(Mar. 1988): pp. 55-66.

(List continued on next page.)

Primary Examiner-Stephen S. Hong

(74) Attorney, Agent, or Firm-Cooper & Dunham LLP

### (57) **ABSTRACT**

A document stream operating system and method is disclosed in which: (1) documents are stored in one or more chronologically ordered streams; (2) the location and nature of file storage is transparent to the user; (3) information is organized as needed instead of at the time the document is created; (4) sophisticated logic is provided for summarizing a large group of related documents at the time a user wants a concise overview; and (5) archiving is automatic. The documents can include text, pictures, animations, software programs or any other type of data.

#### **39 Claims, 6 Drawing Sheets**

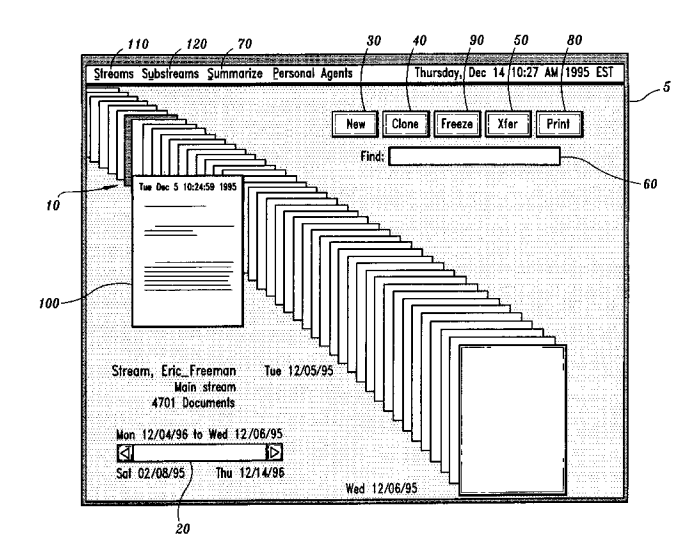

## OTHER PUBLICATIONS

Malone, Thomas W., *How Do People Organize Their Desks? Zmplicatiom For The Design Of Oflice Information Systems.,* ACM Transactions On Office Systems, vol. 1, No. 1 (Jan. 1983): pp. 99-112.

Gelernter, The Cyber-Road Not Taken, The Washington Post, Apr. 3, 1994, 9 pgs.

Freeman, Lifestreams Project Home Page, 3 pgs., 1994-1996.

Freeman, Lifestreams for the Newton, Steve Mann's Developer Corner, Oct. 1995, 5 pgs.

Steinberg, Lifestreams, WIRED 5.02, Feb. 1997, 11 pgs.

Freeman et al, Lifestreams: Organizing your Electronic Life, AAAl Fall Symposium, A1 Applications in Knowledge Navigation and Retrieval, Nov. 1995, Cambridge MA, 6 pgs.

Getting Results with Microsoft Outlook, copyright Microsoft Corporation 1995-1996, pgs. 28-29.

Cowart, Mastering Windows 3.1, 992, chapter 12, pp. 396-417.

\* cited by examiner

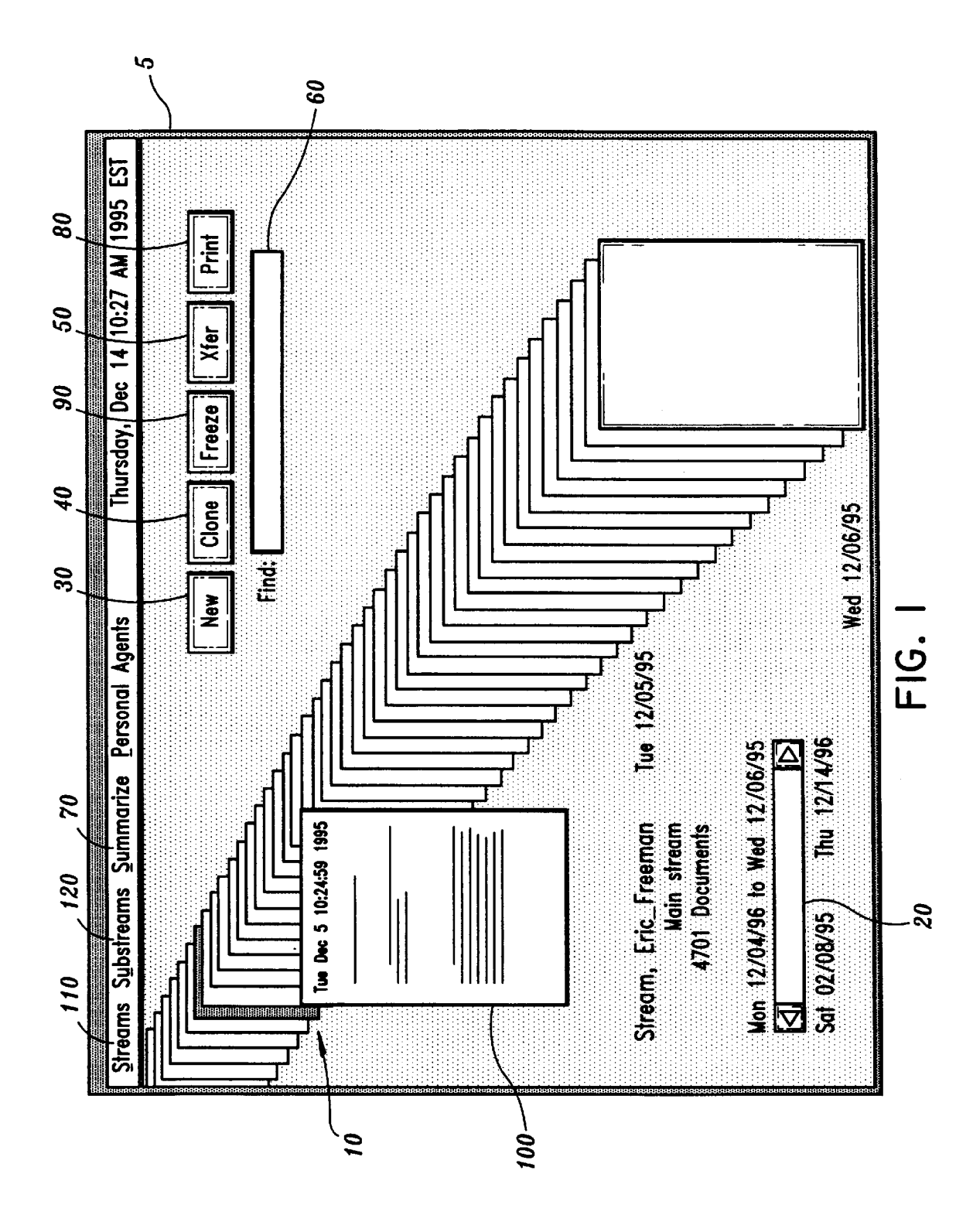

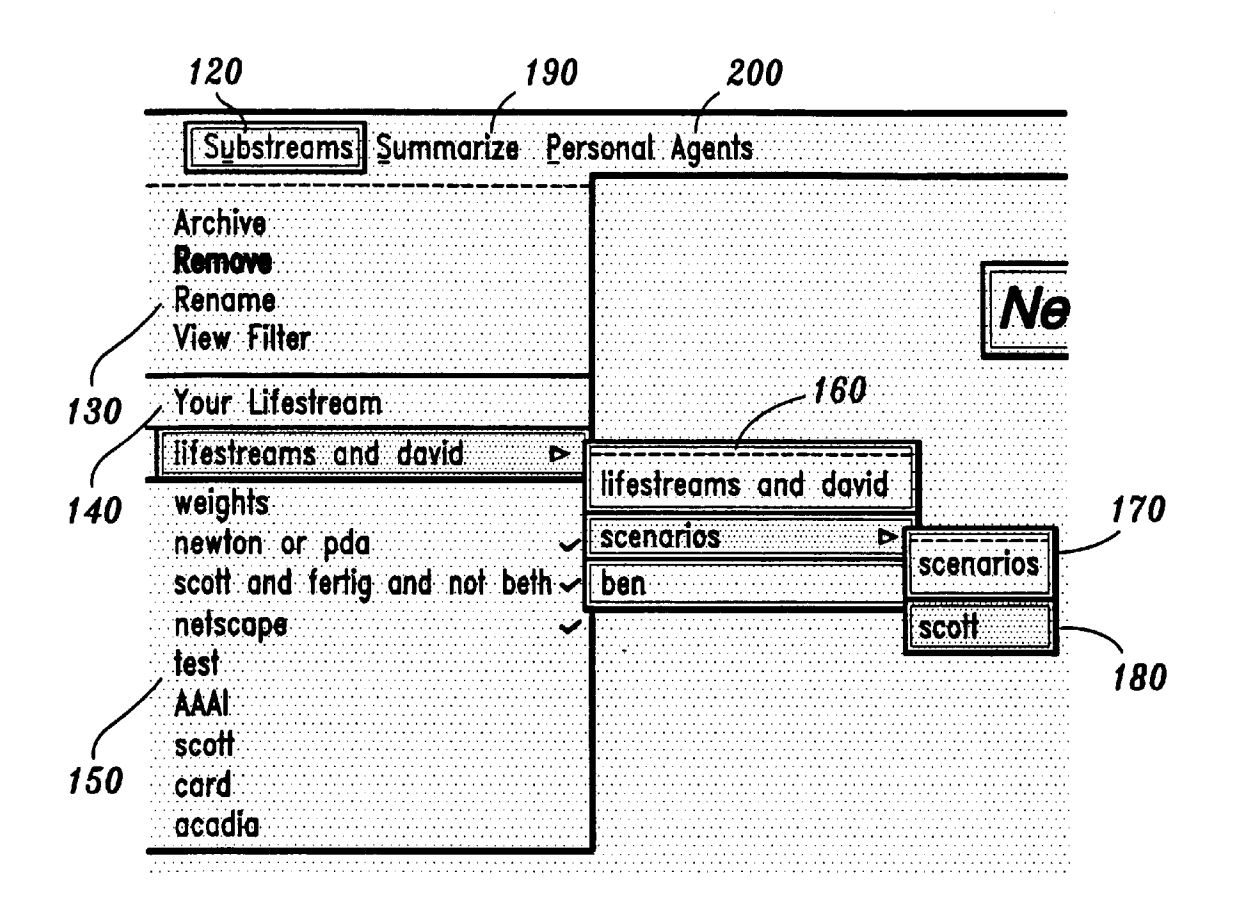

**FIG. 2** 

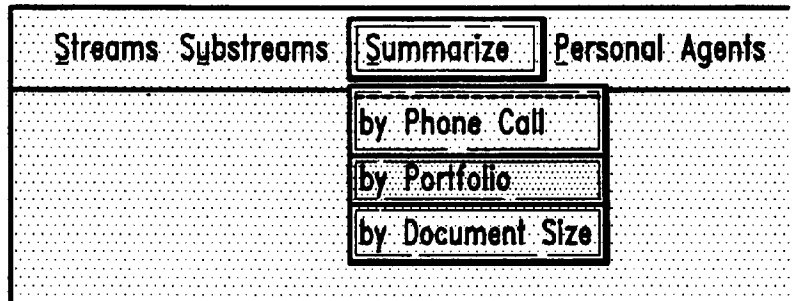

$$
FIG. 3
$$

![](_page_5_Figure_4.jpeg)

FIG. 4

![](_page_5_Picture_28.jpeg)

**FIG. 5** 

![](_page_6_Picture_54.jpeg)

FIG. **6A** 

![](_page_6_Picture_55.jpeg)

FIG. **68** 

' "'

![](_page_7_Picture_94.jpeg)

FIG. **7** 

**Quote-0-Matic Stock Service for 5/16/95 GVlL 14.00 LMASX 20.84 ODWA 18.50 SPLS 27.12 TSA** 19.25<br>**lavtx** 21.41 **lavtx 21.41** 

![](_page_7_Figure_7.jpeg)

![](_page_8_Figure_0.jpeg)

**U.S. Patent** 

09/398,611, filed Sep. 17, 1999, now U.S. Pat. No.  $6,638$ , 318 which is a continuation of application Ser. No. 08/673,

The present invention relates to an operating system in applications such as calendar managers.<br>Which documents are stored in a chronologically ordered<br> $\frac{1}{2}$ <br>A solution to these disadvantages is to use a document<br>A sol "stream". In other words, that is, as each document is A solution to these disadvantages is to use a document<br>expressed to the consistence system the degree of the degree of the stream operating system. One such system is presented to the operating system, the document is placed<br>according to a time indicator in the compane of documents and the I41. However, this article fails to address many according to a time indicator in the sequence of documents  $15\frac{1994}{15}$  article [4]. However, this article fails to address many algorithm at a strong indicator of the stand of the disadvantages of conventional operati already stored relative to the time indicators of the stored documents.

Within this application several publications are referenced by arabic numerals within parentheses. Full citations for One object of the present invention is to provide a these and other references may be found at the end of the  $_{20}$  document stream operating system and method wh these and other references may be found at the end of the  $_{20}$  document stream operating system and method which solves specification immediately preceding the claims. The disclo-<br>many, if not all, of the disadvantages specification immediately preceding the claims. The disclo- many, if not all structures of all of these publications in their entireties are hereby ating systems. sures of all of these publications in their entireties are hereby incorporated by reference into this application in order to Another object of the present invention is to provide a more fully describe the state of the art to which this document stream operating system in which documents are invention pertains.

Conventional operating systems frequently confuse inex-<br>perienced users because conventional operating systems are<br>not well suited to the needs of most users. For example,  $\frac{1}{30}$  used if a user chooses to invent such n conventional operating systems utilize separate applications<br>which require file and format translations. In addition,<br>conventional operating system which takes advantage of the nature of<br>conventional operating system which conventional operating systems require the user to invent<br>electronic documents. For example, a conventional paper pointless names for files and to construct organizational electronic documents. For example, a conventional paper<br>biographic that mightly become choolete. Named files are an appropriate an only be accessed in one place, bu hierarchies that quickly become obsolete. Named files are an document can only be accessed in one place, but ele<br>invention of the 1050's and the hierarchical directories are documents can be accessed from multiple location invention of the 1950's and the hierarchical directories are an invention of 1960's. Another object of the present invention is to organize

metaphor" which attempts to simplify common file opera-<br>tions by presenting the operations in the familiar language of and documents may belong to as many streams as seems tions by presenting the operations in the familiar language of  $\frac{40}{40}$  and documents may b the paper-based world, that is paper documents as files the paper-based world, that is, paper documents as files,<br>folders as directories, a trashcan for deletion, etc. Also, the <br>An additional object of the present invention is to provide folders as directories, a trashcan for deletion, etc. Also, the An additional object of the present invention is to provide to provide the present invention is to provide the present invention is to provide the provide the paper-based model is a rather poor basis for organizing information where the state of the art is still a messy desktop A further object of the present invention is to provide an

the following disadvantages: (1) a file must be "named" when created and often a location in which to store the file must be indicated resulting in unneeded overhead; (2) users  $_{50}$  operating system is capable of presenting an overview in a are required to store new information in fixed categories. form so that all the documents are a are required to store new information in fixed categories, that is directories or subdirectories, which are often an screen. inadequate organizing device; (3) archiving is not automatic; Also, an object of the present operating system is to make (4) little support for "reminding" functions are provided; (5) "reminding" convenient. accessibility and compatibility across data platforms is not  $55$  Another object of the present invention is to provide an provided and (6) the historical context of a document is lost operating system in which personal d

"Naming" a file when created and choosing a location in the operating system of the present invention need not be which to place the file is unneeded overhead: when a person 60 independent data storage devices, but also ac grabs a piece of paper and starts writing, no one demands points" to data store, and maintained on external systems that a name be bestowed on the sheet or that a storage such as the INTERNET. Thus, in accordance with the location be found. Online, many filenames are not only present invention users can access their personal document location be found. Online, many filenames are not only present invention users can access their personal document pointless but useless for retrieval purposes. Storage loca-<br>streams from any available platform such as a UN

systems perform poorly compared to paper-based systems. via cable.

**DOCUMENT STREAM OPERATING SYSTEM** Paper-based systems are first and foremost archiving WITH DOCUMENT ORGANIZING AND systems, yet data archiving is difficult in conventional desk-**WITH DOCUMENT ORGANIZING AND** systems, yet data archiving is difficult in conventional desk-<br>**DISPLAY FACILITIES** top systems. Often, users throw out old data rather than top systems. Often, users throw out old data rather than undertaking the task of archiving and remembering how to This application is a divisional of application Ser. No. 5 get the data back. If archiving and retrieval of documents is (398,611, filed Sep. 17, 1999, now U.S. Pat. No. 6,638, convenient, old information could be reused m

318 which is a continuation of application Ser. No. 08/673,<br>255, filed Jun. 28, 1996, now U.S. Pat. No. 6,006,227. tems [2] [3], yet current systems supply little or no support FIELD OF THE INVENTION for this function. Users are forced either to use location on

#### SUMMARY OF THE INVENTION

 $25$  stored in one or more chronologically ordered streams.

BACKGROUND OF THE INVENTION An additional object of the present invention is to provide<br>an operating system in which the location and nature of file

Some conventional operating systems employ a "desktop information as needed instead of at the time the document is<br>example, streams may be created on demand

and where one's choices in creating new information para- $_{45}$  operating system with sophisticated logic for summarizing digms is constrained [1]. **or compressing a large group of related documents when the** Thus, conventional operating systems suffer from at least user wants a concise overview. In addition, this summarizing<br>Exploition is summarizing that is summary and include pictures, sounds and/or animations. Also, no matter how many documents fall into a given category, the operating system is capable of presenting an overview in a

because no tracking of where, why and how a document anywhere and compatibility across platforms is automatic.<br>evolves is performed. evolves is performed.<br>
"Naming" a file when created and choosing a location in the operating system of the present invention need not be independent data storage devices, but also act as "viewstreams from any available platform such as a UNIX tions are effective only as long as the user remembers them. 65 machine, a Macintosh or IBM-compatible personal Data archiving is an area where conventional electronic computer, a personal digital assistant (PDA), or a set-top box According to one embodiment of the invention a com-<br>puter program for organizing one or more data units is locate, summarize and monitor incoming information. provided. The computer program includes: (1) means for Together, streams and filters provide a unified framework<br>receiving one or more of the data units each of which is that subsumes many separate desktop applications to receiving one or more of the data units, each of which is that subsumes many separate desktop applications to accom-<br>associated with one or more chronological indicators: and 5 plish and handle personal communication, sche associated with one or more chronological indicators; and  $\frac{1}{2}$  plish and handle personal communication, scheduling, and (2) means for linking each of the data units according to the search and retrieval tasks. One em (2) means for linking each of the data units according to the search and retrieval tasks. One embodiment of the present<br>chronological indicators to generate one or more streams of invention utilizes a machine-independent, chronological indicators to generate one or more streams of invention utilizes a machine-independent, client/server open<br>data units. Other embodiments of the invention also provide. architecture so that users can continue data units, Other embodiments of the invention also provide: architecture so that users can continue to use the same (1) chronological indicators including past, present, and conventional document types, viewers and editors.<br>  $A''$ stream'' according to the present invention is a timefuture times; and (2) means for displaying the streams, 10 <sup>A</sup> "stream" according to the present invention is a time-<br>urbanen recognize indicial corresponding the data units are wherein respective indicia representing the data units are<br>a person or an entity's electronic life. Every document displayed and each data unit includes textual data, video a person of an entity's electronic life. Every document

including the steps of: (1) receiving on or more data units,<br>each of which is associated with one or more chronological<br>the future programs. Moving beyond the present and into each of which is associated with one or more chronological the future, the stream contains documents allotted to future<br>indicators; and (2) linking each of the data units according times and events such as reminders calend to the chronological indicators to generate one or more streams of data units. In other embodiments, the chrono- $25$ streams of data units. In other embodiments, the chrono-  $^{25}$  Time-based ordering is a natural guide to experience.<br>
logical indicators may include past, present, and future Time is the attribute that comes closest to a

Selected intervals of time, and (2) displaying the segments of<br>the streams corresponding to the selected intervals of time.<br>These and other advantages of the present invention will<br>become apparent from the detailed descrip

FIG. **5** shows a calendar-based dialog box in one embodi-  $50$  Neverth desired. ment of the present invention;<br>ELG 6 shows a dialog box in connection with a phone. Some streams can be organized on the fly with the find

personal electronic information which uses a time-ordered or of another substream based on, for example, a boolean

locate, summarize and monitor incoming information.<br>Together, streams and filters provide a unified framework

diata, and did a and/or multimedia data. The means for<br>displaying the streams may further include displaying<br>selected segments of the streams corresponding to selected<br>selected segments of the streams corresponding to sele times and events, such as, reminders, calendar items and to-do lists.

DESCRIPTION OF THE DRAWINGS 40 operations. New creates a new, empty document and adds the document to the main stream. Clone duplicates an FIG. 1 shows a viewport in one embodiment of the existing document and adds the duplicate to the main stream present invention;<br>FIG. 2 shows a substream menu in one embodiment of the rectly through the transfer operation. The transfer operation rectly through the transfer operation. The transfer operation present invention;  $\frac{1}{45}$  copies a document from one stream to another stream. FIG. **3** shows a list of summary types for the substream Creation of a document if "transparent" because documents, chosen in FIG. 2 of the present invention; by default, are added to the at the present time point. FIG, **4** shows the tirne display in one embodiment of the Internally, the document is identified by a time indication so present invention;<br>
FIG 5 shows a calendar based dialog box in one embodic 50. Nevertheless, a user can optionally name a document is

FIG,  $6a$  shows a dialog box in connection with a phone streams can be organized on the hy with the find<br>a peration. Find prompts for a search query, such as "all call in one embodiment of the present invention;<br>FIG C is a search query, such as "all<br>FIG C is a search of the present invention;<br> $E$ -mail I haven't responded to," or "all faxes I've sent to E-mail I haven't responded to," or "all faxes I've sent to<br>
FIG. 6b shows a summary of phone calls in one embodi-<br>
ment of the present invention;<br>
FIG. 7 shows a phone call record dialog box in one<br>
embodiment of the prese FIG. 8*a* shows text data used by one embodiment of the invention contains all documents that are relevant to the present invention; and  $\frac{60}{100}$  search query. Also, unlike searches of conventional fixed  $60$  search query. Also, unlike searches of conventional fixed FIG. *8b* shows the result of a summarize operation in one directories, the substream is generated by default from all embodiment of the present invention. the documents in the main stream. Accordingly, individual  $\frac{d}{dt}$ DETAILED DESCRIPTION OF THE<br>
PREFERRED EMBODIMENTS<br>
FREFERRED EMBODIMENTS<br>
FREFERRED EMBODIMENTS<br>
FREFERRED EMBODIMENTS<br>
FREFERRED EMBODIMENTS

This invention is a new model and system for managing The find operation creates a substream of the main stream

expression', for example, "my last letter to Schwartz". Also, substreams may point to the future, for example, "my next substreams may point to the future, for example, "my next<br>appointment".<br>created in the future. Future creation is a natural method of

a user allows a substream to persist, the substream will uling information. The system allows users to dial to the collect new documents that match the search criteria as future by selecting a future timepoint for a document. The documents arrive from outside the operating system or as the present invention keeps the document until that future time<br>user creates the document. This dynamic operation provides occurs. When the time of documents timepoi user creates the document. This dynamic operation provides occurs. When the time of documents timepoint arrives the automatic monitoring of information because the substream <sup>10</sup> reminder document is brought into view and automatic monitoring of information because the substream  $10$  reminder document is brought into view not only organizes the documents as received but also filters enters the present portion of the stream. not only organizes the documents as received but also filters for incoming information. For example, a substream created one embodiment of the present invention is implemented with the query "find all documents created by other people" in a client/server architecture running over the with the query "find all documents created by other people" in a client/server architecture running over the Internet. The would subsume a user's mailbox and automatically collect server is the workhorse of this embodiment would subsume a user's mailbox and automatically collect server is the workhorse of this embodiment handling one or all arriving mail from other users. A substream remains in <sup>15</sup> more streams by storing all main stream an all arriving mail from other users. A substream remains in  $15$  more streams by storing all main stream and substream existence until destroyed by the user and acts as a filter by documents. Each view of a stream is imple existence until destroyed by the user and acts as a filter by documents. Each view of a stream is implemented as a client examining each new document that enters the main stream. of the server and provides the user with a

substreams, the document also enters and remains on the and feel" of the viewport may be different for different main stream. A substream, in other words, is a "subset" of  $20$  computing platforms but each viewport should main stream. A substream, in other words, is a "subset" of  $20$ the main stream document collection. In other words, a way basic operations. of looking at the main stream so as to exclude certain One embodiment of the present invention implements a documents temporarily.<br>
client viewport using graphically based X Windows, another

stream to generate one or more overview documents. The  $25$  standard ASCII (American Standard Characters for Inforcontent of an overview document depends on the type of mation Interchange) and yet another embodiment imple-<br>documents in the stream. For instance, if the stream contains ments a client viewport for the NEWTON personal dig documents in the stream. For instance, if the stream contains ments a client viewport for the NEWTON personal digital<br>the daily closing prices of all the stocks and mutual funds in assistant (PDA). The X Windows viewport p the daily closing prices of all the stocks and mutual funds in assistant (PDA). The X Windows viewport provides the full<br>a user's investment portfolio, the overview documents may range of functionalities including picture a user's investment portfolio, the overview documents may range of functionalities including picture and movie display.<br>
contain a chart displaying the historical performance of  $^{30}$  In contrast the text-only viewport h contain a chart displaying the historical performance of particular securities and the user's net worth. **As** another although all the basic operations are available. Also, because example, if the substream contains a list of tasks a user needs the NEWTON PDA lacks substantial internal memory and to complete, the overview document might display a priori-<br>relies on slow external communications, that i to complete, the overview document might display a priori-<br>tized "to-do" list. Thus, the summarize operation collapses entitled bandwidth, a minimal stream-access method is provided. tized "to-do" list. Thus, the summarize operation collapses bandwidth, a minimal stream-access method is provided.<br>a stream into a summary document. This summary docu-<br>The X Windows viewport embodiment is shown in FIG. a stream into a summary document. This summary document is a "live" document which is updated as additional ment is a "live" document which is updated as additional **1.** The interface is based on a visual representation of the documents are added to the main stream.

in the substream. In one embodiment of the present inven-<br>tion at least one general "squish" function is provided no<br>corner to move through time, either into the past or into the tion at least one general "squish" function is provided no matter which stream is to be squished. Typically, however, future portion of the stream. the user will have a number of different squishers to choose Color and animation indicate important document fea-<br>from, for example, one squisher might produce a summary tures. A red border in one embodiment means "unseen" in words, while another squisher might produce a graph.  $_{45}$  a blue border means "writable". Open doc documents may Also "custom squishers" may be supplied by third parties or be offset to the side to indicate when the document is being created by the user.

execute "inside" a stream document leaving any output in from the top and the steam backwards by one document. Thus, running an application is a variant of  $\epsilon_0$  into the past. that document. Thus, running an application is a variant of  $50$ the new operation. For example, to run a spreadsheet appli- External applications are used to view and edit documents cation such as Lotus 1-2-3, a user creates a new document which the user can select by clicking on the documents at the head of the main stream, specifically, a "live" spread- graphical representation. The external applications speed the sheet document. The application itself is stored on the main learning process significantly because new users can constream, or located by means of a calling card that points to  $55$  tinue to use familiar applications for

A stream has three main portions: past, present, and future. The "present" portion of the stream holds "working documents", which also includes the timepoint in the stream where new documents are created and where incoming 60 documents are placed. **As** documents age and newer documents are added, older documents pass from the user's view and enter the "past portion" where the documents are eventually "archived". By disappearing from view old information is automatically cleared away so the old information will not clutter up the workspace. At some future point if documents in the past portion are needed, such documents

attribute-and-keyword expression or a 'chronological can be located with the find operation even if the past expression', for example, "my last letter to Schwartz". Also, document has already been archived.

pointment".<br>Once created, substreams operate dynamically, that is, if  $\frac{5}{2}$  posting reminders, for example, meeting dates and schedposting reminders, for example, meeting dates and sched-

of the server and provides the user with a "viewpoint" Although a document may belong to any number of interface to document collections, that is, streams. The "look betweens, the document also enters and remains on the and feel" of the viewport may be different for different

client viewport using graphically based X Windows, another The summarize operation "compresses" or "squish" a  $_{25}$  embodiment implement a client viewport solely with text in

stream metaphor 5. Users can slide the mouse pointer 10 over the document representations to "glance" at each The type of summary depends on the type of documents over the document representations to "glance" at each the substream. In one embodiment of the present inven-

tures. A red border in one embodiment means "unseen" and edited. In this embodiment incoming documents slide in Another aspect of the invention is that applications from the left side and newly created documents pop down ecute "inside" a stream document leaving any output in from the top and push the steam backwards by one document

tinue to use familiar applications for example, conventional another stream containing the application. UNIX application such as emacs, xv, and ghostview, to create and view documents while using streams to organize and communicate the documents.

> The X Windows interface prominently displays the basic 60 operations, that is, New **30,** Clone **40,** Xfer **50** (that is, transfer), Find 60, and Summarize 70 as buttons and/or menus. **As** discussed previously the New button creates a new document and adds the document to the stream at the "present" timepoint. The Clone button duplicates an existing document and places the copy in the stream. The Xfer button first prompts the user for one or more mail addresses and then forwards the selected document. The find operation is

supported through a text entry box **60** that allows the user to present time by selecting the "Set time to present" menu enter a boolean search query which results in a new sub-<br>option in the time menu. enter a boolean search query which results in a new sub-<br>stream being created and displayed. The summarize menu In one embodiment of the present invention "browse stream being created and displayed. The summarize menu In one embodiment of the present invention "browse<br>70 generates a new document which displays information cards" 100 are employed so that when the user touches a **70** generates a new document which displays information cards" **100** are employed so that when the user touches a from documents in a stream in a desired format, for example, 5 document in the stream-display with the curs from documents in a stream in a desired format, for example, 5

additional buttons. The Print button 80 copies a selected the document's contents in a small window. The content of document of document of document of document of document which document to a printer where documents may be either browse cards is an abbreviated version of a document which printed conventionally or moved to a printer stream. A <sup>10</sup> as been compressed mo an inicio-document like an index<br>software agent which can be associated with the stream<br>forwards each new document to an appropriate printer

streams or existing substreams, create summaries, initiate  $\frac{15}{2}$  and/or sounds are presented.<br>personal agents and change the clock. Another embodiment of t

The Streams menu **110** allows the user to select from a list of locally available streams.

FIG. 2 shows the Substreams menu 120 of one embodiment of the present invention. This menu is divided into  $\frac{20}{3}$  ment the find operation performs as follows: (1) the user three sections. The first section 130 contains a list of provides a search query; (2) an approp three sections. The first section 130 contains a list of operations that can be performed on substreams, for example, remove. The second section **140** contains one (4) the new calling card is deposited as a new document at menu entry labeled "Your Lifestream", and causes the  $_{25}$ viewport to display a user's main stream. The third section  $\frac{25}{2}$  bears on the face text, an icon or both. In the case of the find **150** lists all of the user's substreams. As indicated by this operation, the new calling card is marked with the argument third section, substreams can be created in an incremental supplied by the user for the search quer third section, substreams can be created in an incremental supplied by the user for the search query, for example "from:<br>
fashion, that is, one substream generated from another Schwartz and Lifestreams" or "last letter fro fashion, that is, one substream generated from another Schwartz and Lifestreams" or "last letter from Piffel". As a<br>resulting in a nested set of menus. In this example the nested the default in this embodiment, the interfa resulting in a nested set of menus. In this example the nested  $\frac{30}{10}$  default in this embodiment, menus were created by first creating a substream display the new substream. menus were created by first creating a substream. "lifestreams and david" **160** from the main stream and then Another embodiment of the present invention allows creating two substreams from this substream, "scenarios" documents to be grouped explicitly into a substream. With and "ben" **170**. Substream "scott" **180** was created from the this feature the user marks, that is, selects all documents to "scenarios" substream. Semantically this incremental sub- $\sigma$  be included in the substream and g "scenarios" substream. Semantically this incremental substreaming amounts to a boolean 'and' of each new query

possible summary types. Choosing any of these menu stream and the user may add any other notation to the face<br>options creates a substream summary and a new document to of the new calling card, for example, "these should be options creates a substream summary and a new document  $_{40}$  of the new calling card, for example, "these s<br>containing the summary is placed on the stream. containing the summary is placed on the stream.

software agent types. Personal software agents can be added operation takes two arguments: a document and a calling<br>to the user interface in order to automate common tasks. card so that the document is copied onto the stre to the user interface in order to automate common tasks.

time in the upper right hand corner of the viewport interface. calling card and depending on instructions from the user,<br>This time display also acts as a "time" pull-down menu 190 either the calling card itself or the stre This time display also acts as a "time" pull-down menu **190** either the calling card itself or the stream de<br>that allows the user to set the viewport time to the future or calling card is copied onto the new stream. that allows the user to set the viewport time to the future or calling card is copied onto the new stream.<br>
past via a calendar-based dialog box as illustrated in FIG. 5. Each main stream in this embodiment has a calling c past via a calendar-based dialog box as illustrated in FIG. **5.** Each main stream in this embodiment has a calling card Setting the viewport time causes the cursor to point to that  $50$ timepoint position in the stream such that all documents municate a user includes on the face of the calling card for forward of that timepoint, that is, towards the head of the the user's main stream whatever information the user is stream have a future timestamp and all documents behind willing to make public. Other users wanting to send that that is, towards the tail, have a past times-<br>electronic mail will need a copy of that user's calling card, that timepoint, that is, towards the tail, have a past times-<br>telectronic mail will need a copy of that user's calling card,<br>tamp. As time progresses, this cursor moves forward  $55$  which might be, for example, "Rock Q. P tamp. As time progresses, this cursor moves forward  $55$  which might be, for ex<br>towards the head of the stream. When the cursor slips in Mechanic, Passaic N.J. " towards the head of the stream. When the cursor slips in front of the present timepoint "future" documents are added to the visible part of the stream in the viewpoint, just like new mail arrives.

The effect of setting the time to the future or past is to 60 reset the time-cursor temporarily to a fixed position designated by the user. Normally the user interface displays all documents from the past up to the time-cursor. Setting the time-cursor to the future allows the user to see documents in the future part of the stream. Creating a document in the future results in a document with a future timestamp. Once the user is finished time-tripping, the user can reset to the

a graph.<br>
a graph. card appears. The purpose of the browse card is to help the<br>
The Y Windows interfece of this document also provides<br>
user identify a document by providing the user some idea of The X Windows interface of this document also provides user identify a document by providing the user some idea of<br>different buttons. The Drive button 80 equation a selected the document's contents in a small window. The c eeze button **90** makes a document read-only.<br>Pulldown menus are used to select documents from ement contents so that 'most important' words, pictures ment contents so that 'most important' words, pictures

> Another embodiment of the present invention provides "calling cards" which represent or point to a stream or substream Every stream has a calling card and the only way to reference a stream is via this calling card. In this embodigenerated; (3) the substream's calling card is generated; and

ments into a substream by creating a new calling card. The with the previous substream's query. new calling card comes equipped with a system-created icon FIG. **3** shows the summarize menu **190** which lists the which is marked on all documents that are part of the new

The Personal Agents menu 200 lists a number of available In the embodiments with calling cards the "transfer" In the embodiments with calling cards the "transfer" (fluxe agent types. Personal software agents can be added o The embodiment illustrated in FIG. 4 always displays the 45 nated by the calling card. The document may itself be a<br>ne in the upper right hand corner of the viewport interface. calling card and depending on instructions fr

To give only limited access to user's stream, a user provides a copy of the calling card customized to provide the desired access. Minimal access gives other users appendonly privileges, that is, user B can send user A mail, but cannot view anything on user A's stream. Access restrictions beyond "minimal" are stated in terms of substreams. In other words, a calling card gives access to all documents contained in the specified substream unless that document is also contained on one of specified excluded substreams.

The present invention allows a stream document to contain another stream, that is a 'stream envelope'. A stream envelope is equivalent to a 'value' calling card versus the obscures the portion of the sliderule that lies beneath, but the 'reference' calling cards discussed above. In other words, obscured segment is replaced by an enl 'reference' calling cards discussed above. In other words, obscured segment is replaced by an enlarged view of the stream envelope contains a copy all the documents from the upper edge of the magnifier or, some similar protocol for other stream. For example, user A transfers to user B a 5 defining the starting point of the magnified se other stream. For example, user A transfers to user B a 5 substream consisting of all Zeppelin-manual correspondence which contains many documents. However, a single new document appears on user B's stream: a stream enve-<br>lope. The stream envelope may be opened yielding the many<br>some part of the stream is in the form of a conventional lope. The stream envelope may be opened yielding the many some part of the stream is in the form of a conventional documents of the forwarded stream.

specifically for stream A can treat a document as a stream of headers in n's calendar box.<br>bytes so that software agents designed to 'ride' streams To contemplate the future i bytes so that software agents designed to 'ride' streams To contemplate the future instead of the past, according to could ride documents as well. Also, the stream find opera-<br>one embodiment of the present invention, a use could ride documents as well. Also, the stream find opera-<br>tion can scan the streamed document and synchronization <sup>15</sup> the stream so that the head of the stream now appears in based on stream properties can be applied to the streamed front, with the nearest-future document immediately behind<br>that document next-nearest behind that and so forth. The

that is, streams can be merged. For example, if a user furthest-away document in the display equals furthest-away acquires stream segments from ten electronic newspapers 20 in future time. and magazines all covering the same one-month period, the All documents older than some date d may be moved by segments can be merged in a sorted order into a single the server from immediately-accessible storage to cheape segments can be merged in a sorted order into a single the server from immediately-accessible storage to cheaper, combined stream.

which consists of some reasonable number of  $\mathbb{R}^3$  available in immediately-accessible storage, so that the microdocuments, for example twelve, arranged in such a archived document appears in the regular way in the view-<br>way that each is always fully visible on the viewport for port. When a user opens an archived document, the u example, in two columns of 6 each at the right of the display. incur some delay as the server locates and reloads the body Each micro-document is a calling card or a micro-browse- of the document. Each micro-document is a calling card or a micro-browsecard (MBC) to a "regular" document on the stream or in a  $^{30}$  Automatic archiving is a feature of the standalone squish. The micro browse card in the card gallery represent embodiment and user-managed web site embodimen squish. The micro browse card in the card gallery represent embodiment and user-managed web site embodiment. In documents a user has been working on. Whenever a user either embodiment, the streams operating system monitors documents a user has been working on. Whenever a user either embodiment, the streams operating system monitors<br>opens a document or creates a substream or squish, the remaining disk space and when available space is low the opens a document or creates a substream or squish, the remaining disk space and when available space is low, the corresponding micro browse card is added to the card  $\sim$  operating system asks the user to pop in some diske corresponding micro browse card is added to the card  $35$  operating system asks the user to pop in some diskettes or gallery. A user can re-open the document, squish or have the  $35$  other storage media. Similarly when an gallery. A user can re-open the document, squish or have the  $\frac{30}{2}$  other storage media. Similarly when an archived document viewport display the substream, by clicking on, or otherwise needs to be reloaded, the opera viewport display the substream, by clicking on, or otherwise needs to be reloaded, the operating system tells the user selecting, the corresponding micro browse card. lecting, the corresponding micro browse card.<br>The micro browse card is administered as a least-recently-<br>In another embodiment of the present invent

used cache, that is, new cards are dealt on top of the  $40$  feature is provided. If two users want to chat online in UNIX least-recently-used existing card, however, users can over-<br>TALK style: the user creates a new stre least-recently-used existing card, however, users can over- TALK style; the user creates a new stream and each user ride this mechanism and place or lock a card in the gallery. focusses the viewport on that new stream. To make a<br>For example, a live squish can act as weather-station, comment, a user pops a new document on the stream head appointment calendar, stock ticker or other current-status with the comment contained as text inside the document, reporter if the user locks the micro browse card for the  $_{45}$  The stream synchronization properties allow many users to squish in the gallery.

calling cards of streams the user has recently opened, the would mean in this case awaiting the next comment.<br>
card gallery acts, to the extent streams are used as Web sites, A chat stream by its nature provides: (1) perma

part of the stream is in the form of a receding stack of upright regard a network bulletin board may be stored in a stream rectangles, framed in such a way that only the top line of providing: (1) archived comments that can be searched and each document is visible. A foreshortened viewing angle retrieved using the standard streams operations; (2) synchroyields a view that is approximately a right triangle, the  $55$  nization characteristics like a chat stream; and (3) a bulletin bottom edge aligned with the bottom of the display and the board that can be located via the find operation. left edge aligned with the display's left border. In another embodiment of the present invention any

a 'slide rule' bar display is provided which is labelled with stream. Therefore streams can be the basis of groupware the endpoints of the stream, that is, the dates of the farthest- 60 systems implemented for example as a flock of agents. For past and farthest-future documents. The document density example, when user A's wants to schedul can be illustrated, for example, by the amount of color software agent departs from user A's stream to visit the saturation of the bar at any point. This type of display aids streams of each of the other intended participants. Each the user because some days, weeks, months or other time user's stream lists the current appointments in the stream's period have more associated documents, some have fewer. 65 future portion, and each user also includes a document The slide rule has a magnifier that the user can slide via a giving the user's general availability in pre-arranged terms mouse, for example up and down the bar. The magnifier so that the meeting-maker software agent can understand.

small part of the stream starting at the point touched by the sliding the magnifier, you change the part of the stream currently displayed in the main perspective view.

10 calendar month display. With this display, the stream-According to the present invention, a text-editor designed segment associated with day n appears as a list of document

that document, next-nearest behind that and so forth. The Streams can be copied and combined into new streams, user then looks from the present into the future so that

mbined stream.<br>Another feature of the present invention is a card gallery however, the browse card of that document may remain  $\frac{25}{25}$  however, the browse card of that document may remain port. When a user opens an archived document, the user may

In another embodiment of the present invention a chat comment, a user pops a new document on the stream head manipulate a stream concurrently, and allow a user to block Because a users'card gallery includes by default the at the end waiting for the arrival of a new document which

card gallery acts, to the extent streams are used as Web sites,<br>as a World Wide Web "hot list."  $\frac{1}{50}$  and (2) support for multiple parties to a conversation. A chat In one embodiment of the present invention at least some stream is in this sense is a real-time bulletin board. In this

In another embodiment of the inventive operating system software agent with the necessary access can ride your example, when user A's wants to schedule a meeting, a the software agent posts a document to each stream's future date. In the present, the document will be in the stream data and creates a new stream for the meeting itself. The software structure but the viewport will not sh agent forwards the calling card of the meeting stream to each appearing just-in-time and not requiring the user to switch to participant. This new stream serves as a chat stream on  $\frac{1}{2}$  yet another application, these participant. This new stream serves as a chat stream on 5 yet another application, these reminders are more effective<br>which the participants can discuss the meeting beforehand than those included in a separate calendar or which the participants can discuss the meeting beforehand, than those included are separate in a separate callulation the meeting itself utility program. accumulate any material developed during the meeting itself<br>and persists when the meeting is over as a record and a contemplation of the present invention supports an and persists when the meeting is over as a record and a vehicle for post-meeting discussions.

In addition, a mail-order firm might store its catalog in a<br>stream with each document describing one item. A top page<br>chooses "Make Phonecall" from the personal agent menu.<br>can embed calling cards as hyperlinks so that the can embed calling cards as hyperlinks so that the streams <sup>15</sup> pointed-to are updated automatically by the persistent substream mechanism. Each user can also reformat the catalog searches the current stream for a business card with that to taste by creating a substream containing descriptions of name. If the name is found, the software agent to taste by creating a substream containing descriptions of whatever sort of object interests the user. **fills in the appropriate entries of the phone call record as** 

conversation is stored as a time-ordered sequence of spoken personal assistant on the Newton personal digital assistant. sounds or as electronic representations. When two users<br>want to have a phone conversation, the users can use<br>software such as a software agent, that creates a new stream<br>and hands each user's end and hands each user's thos agent' tosses digitized representations of speech frames onto manager. Time managers generally track the billable hours<br>the stream and grabs each new frame that appears, turning<br>a professional spends on one or more project the stream and grabs each new frame that appears, turning a professional spends on one or more projects. In streams each speech frame into sound. In this scheme, phone and this is easily accomplished by creating a timecard each speech frame into sound. In this scheme, phone and this is easily accomplished by creating a timecard that marks<br>voicemail are integrated in the all-purpose stream context the starting and ending time of each task. Th and can be manipulated using the standard stream opera-  $\frac{30}{\pi}$  are just thrown onto the stream as used. Then, before each tions. **billing period**, the stream is summarized by the timecards,

tion a television source can be stored as a time-ordered sequence of sound-and-image frames. Such television information is an archive as well as a realtime source and can be searched and substreamed. A television set is merely a viewport. Also, scheduling information can be stored in the television stream's future and tuning into a television station only requires double-clicking on the appropriate calling  $_{40}$ card. Similar embodiments can provide for radio stations, music sources, etc.

A stream according to the present invention can be controlled by a voice-interface as well as a computer and thereby be accessed via a conventional phone. The voice  $_{45}$  fund along with its closing price, giving the user a method interface would allow: (1) the stream to be searched and of calculating the value of the user's assets on a specific day.

invention is used for electronic mail. To send a message, the  $50$  documents and selects the "summarize by portfolio" menu<br>user creates a new document, for example by clicking on the item. This operation compresses the da user creates a new document, for example by clicking on the New button and composes the message using a favorite of historical data which summarize the portfolio documents editor. After composition, the message document is sent with in the substream. This result is illustrated in F editor. After composition, the message document is sent with  $\frac{1}{\sqrt{2\pi}}$ a push of the Xfer button. Similarly, existing documents are Another embodiment of present invention provides a easily forwarded to other users, or can be cloned and replied  $55$  stream-based checking account. Each check written creates to. While all mail messages, both incoming and outgoing, a record on the users stream. Some of t are intermixed with other documents in the stream, the user electronic checks sent to companies with an online presence; can create a mailbox by substreaming on documents created other checks are transcribed from written checks. The user, by other users. Auser can also create substreams that contain in this embodiment, employs a personal software agent to a subset of the mailbox substream, such as "all mail from  $60$  help balance his checkbook. At year's end the user runs a tax Bob", or "all mail I haven't responded to". Summary which squishes the financial information in the

as future electronic mail, that is a user can send mail that will arrive in the future. If the user dials to the future before Streams can also be used for budgeting, tracking writing a message document, when the message document is 65 expenditures, etc. Streams contain everything a user deals transferred the message document will not appear on recipi- with in the user's electronic life in a convenient and searchent's stream until either that time arrives or the recipient able location.

12

When the software agent finds an appropriate meeting time, happens to dial the recipient's viewport to the set creation the software agent posts a document to each stream's future date. In the present, the document will be structure but the viewport will not show the document. By appearing just-in-time and not requiring the user to switch to

electronic business cards document type as well as a 'phone call record' document for noting the date and time of phone In the following embodiments a stream naturally provides <sup>10</sup> can record document for noting the date and time of phone<br>a structure for storing technical an electronic versions of a<br>newspaper or magazine. Submatical throug wspaper or magazine.<br>In addition, a mail-order firm might store its catalog in a sequence was that any time a user wants to make a call the use The user types in the name of the callee and the agent searches the current stream for a business card with that In another embodiment of the present invention a phone  $^{20}$  seen in FIG. 7. This functionality is similar to the use of the personal assistant on the Newton personal digital assistant.

 $v<sub>30</sub>$  the starting and ending time of each task. These timecards Additionally, in another embodiment of the present inven- resulting in a detailed billing statement for each contract.

> Another embodiment of the present invention organizes a <sub>35</sub> user's personal finance. Large number of users already track their checking accounts, savings, investments, and budgets with applications such as QUICKEN. The types of records and documents used in these applications such as electronic checks, deposits, securities transactions, reports are conveniently stored and generated by streams.

For example, a stock quote service may forward the daily closing prices of a given portfolio to a user's stream at the end of every business day. These documents are as shown in FIG. *8a.* Such documents can list each stock and mutual manipulated; (2) new objects to be installed; (3) objects to But if the user wants higher-level view of the portfolio over<br>be transferred; and (4) other capability.<br>the summarize operation can be used. For example, the time the summarize operation can be used. For example, the user first selects a substream containing the stock quote The following embodiment discusses how the present user first selects a substream containing the stock quote vention is used for electronic mail. To send a message, the  $\epsilon_0$  documents and selects the "summarize by portf

a record on the users stream. Some of these checks are With the present invention, a reminder can be generated users stream onto income tax forms which can be sent future electronic mail, that is a user can send mail that will electronically to the Internal Revenue Service.

particular user's stream can function as a personal World users with stream sizes on the order of 100,000 documents<br>Wide Web site such that the web site is merely a subset of (perhaps a year or two of documents for the ave Wide Web site such that the web site is merely a subset of (perhaps a year or two of documents for the average user) In the user's main stream or a substream. For the convenience  $\frac{1}{2}$  another embodiment, the operating the user's main stream or a substream. For the convenience 5 another embodiment, the operating system is configured<br>of external users a user can generate a "quide to this stream" such that lifestreams may have millions of of external users, a user can generate a "guide to this stream" such that lifestreams may have millions of documents or<br>document that functions as a top page. In the context of the more. The substreaming aspect of one embo document that functions as a top page. In the context of the more. The substreaming aspect of one embodiment of the present invention is efficiently implemented using an inverse present invention, a hyperlink, or a bookmark is just a present invention is efficiently implemented using an inverse calling card. By double clicking, or some comparable<br>marked on the document collection maintained by the server.

The present invention is personal web site provides more<br>features than a conventional worldwide user side because:<br>(1) the web site and personal information site are unified and <sup>15</sup> does not provide the user with an entir maintained simultaneously with the same toolset; (2) visitors at once, Instead "cursors" are used to allow the user to view  $\frac{1}{2}$  at once, Instead "cursors" are used to allow the user to view stream, that is, the visitor can browse, create substreams and segments as needed, squish; (3) visitors can be given customized access levels so  $\Omega_{\text{tot}}$  and segments as needed.

Streams of the present invention are designed to work and multi-threaded approach which provides a more scalable with conventional World Wide Web browsers, thus opening a document of type web bookmark causes the appropriate<br>browser to fire-up as an application the way a text editor fires<br>up when the user opens a text document. However, streams<br>up when the user opens a text document. Howev

Streams may also be quite useful for managing informa-<br>tion outside of the system. For example, keeping track of the theory of the system are are seen are are are the system. tion outside of the system. For example, keeping track of first time that a document is accessed. Stream agents are<br>web bookmarks is difficult and bookmarks are inconvenient<br>to pass to other users. Conventional systems acc to pass to other users. Conventional systems accomplish changes in some way, for example, a new document appears<br>those transactions by copying a Web address from a web<br> $\frac{35}{35}$  on the stream.

In one embodiment, an agent watches each user's book-<br>mark  $\frac{40}{2}$  Additionally, this document stream operating system can<br>ark file for each time a new bookmark is added and then<br>required as an independent operating sy adds the same bookmark to a stream as a new web address required subsystems such as: a storage subsystems in soft-<br>document. The effect of opening a Web address document in the proper and/or hardware for writing documents document. The effect of opening a web address document in ware and/or hardware for writing documents to disc drive, a stream is that the web browser comes to the foreground<br>and attempts to connect to the Web address. In th and attempts to connect to the web address. In this way  $_{45}$  input/output subsystems. However, the present invention streams create a bookmark substream while at the same time streams create a bookmark substream while at the same time<br>making the data in the bookmarks readily available to any<br>from other operating systems such as the Disk Operating making the data in the bookmarks readily available to any from other operating systems such as the Disk Operating other search a user may make.

A stream is a data structure that can be examined and to system. the extent possible manipulated by many processes simul-<br>the must be noted that although the present invention is<br>taneously. Also a process may block the end of a stream, that  $55$  described by reference to particular embo taneously. Also a process may block the end of a stream, that 55 described by reference to particular embodiments thereof, is, suspend the stream operation, until awakened when a new many changes and modifications of the i is, suspend the stream operation, until awakened when a new many changes and modifications of the invention may<br>document appears on the stream head. Streams need to become apparent to those skilled in the art without depar document appears on the stream head. Streams need to become apparent to those skilled in the art without departing support the block-at-the-end operation so that a software from the spirit and scope of the invention, which support the block-at-the-end operation so that a software from the spirit and scope of the invention, which is only agent or what amounts to the same thing, that is, a substream limited by the appended claims. For document agent or what amounts to the same thing, that is, a substream limited by the appended claims. For documents may have<br>or a live squish document can examine each new document 60 associated attributes used to locate the docum

A stream must support simultaneous access because: (1) user. a user creates many software agents which may need to examine the stream concurrently; and (2) a user may have REFERENCES granted other users limited access to the user's stream, and 65 [I] Theodor Nelson. The right way to think about software users access the stream. (Ed.) Brenda Laurel, 1990.

As discussed previously, every user can send out custom One embodiment of the present invention is configured calling cards that grant access to a user's stream. Thus, the such that each server may support three to four si such that each server may support three to four simultaneous<br>users with stream sizes on the order of 100,000 documents mechanism, on a calling card the viewport displays the 10 No real performance problems with respect to refrieval nave<br>specified stream. Embedding a link from one document to<br>another document means to embed calling cards.<br>T

segments of the document collection and to load in more

Squish, (3) visitors can be given ensioningled access levels so<br>that friendly visitors get to see more; and (4) the personal 20<br>web site can filter incoming documents.<br>Streams of the present invention are designed to work<br>

also provide an indigenous web-browsing model. Key fea-<br>tures such as calling cards and find provide this functionality<br>so that the viewport itself functions as the browser.<br>So that the viewport itself functions as the bro

browser to an electronic mail message which the recipient <sup>35</sup><br>then copies from electronic mail back to recipient's browser<br>and adds this web address as a bookmark. Streams solve<br>both of these problems.<br>both of these probl

other search a user may make.<br>Passing Web addresses around is trivial, the user merely a such implementations the graphic user interface (GUD of Passing Web addresses around is trivial, the user merely In such implementations, the graphic user interface (GUI) of copies the Web address document to another user's stream (a  $\epsilon_{0}$  the other operating system can be r copies the Web address document to another user's stream ( $a_{50}$  the other operating system can be replaced by the present one-step process) and the Web address is automatically invention viewports. Alternatively, the pr one-step process) and the Web address is automatically invention viewports. Alternatively, the present invention can included in the recipient bookmark substream. operate as a document stream utility for the other operating

arriving at the stream. Search, for example, a special code word selected by the

the user will want access to this stream even while the other design. In The Art of Human-Computer Interface Sesign

- [2] Thomas W. Malone. How do people organize their a display facility displaying at least selected ones of said desks? Implications for the design of office information systems. ACM Transactions on Office Systems, 1(1)
- 
- -

from another operating system running a computer, com-

- a document organizing facility receiving documents cre-<br>ated by diverse applications in diverse formats specific **9**. An operating systems as in claim **8** in which said ated by diverse applications in diverse formats specific to the respective applications; selected indicators are time-based.<br> $\frac{15}{16}$  and  $\frac{10}{10}$  An operating system as in
- and automatically creating information specifying documents  $\frac{1}{20}$  documents and respective of said documents and respective ausset. respective glance views of said documents and respec-
- representations as a receding, foreshortened stack of system.<br>nartly overlanning document representations such that 12. A stream-based operating system as in claim 8 in only a part of each displayed document representation, <sup>25</sup> which safter the first in the stack, is visible to the user: system. after the first in the stack, is visible to the user;<br>id display facility further displaying a cursor or pointer.<br>**13.** A stream-based operating system as in claim 8 in
- said display facility further displaying a cursor or pointer ing of the cursor over said displayed stack to display a  $_{30}$  viated version of the respective document.<br>
glance view of a document whose document representing 14. A stream-based operating system as in claim 8 in
- said stream-based operating system utilizing subsystems "<sup>oon-trivial</sup> words of the respective document respective document result and respective document. from said another operating system for operations<br>including uncluding writing documents to sterage modia internat.<br>**15.** A stream-based operating system as in claim 8 in including writing documents to storage media, interrupt  $_{35}$

2. A stream-based operating systems as in claim 1 in words, pictures, and/or sounds of the respective document.

said another operating system is a Windows operating  $40 \frac{\text{num at}}{\text{prising}}$ system.<br>4. A stream-based onerating system as in claim 1 in which a document organizing facility associating selected indi-

said display of said glance view comprises an abbreviated  $_{45}$ version of the respective document.

**6.** A stream-based operating system as in claim 1 in which a display facility displaying at least selected ones of said id display of a glance view comprises the first non-trivial document representations; said display of a glance view comprises the first non-trivial words of the respective document resulting from header-

**7.** A stream-based operating system as in claim 1 in which said display of a glance view comprises important words, ment representation to display the glance view of the pictures, and/or sounds of the respective document resulting document whose document representation is touched from complex analysis of the document. by the cursor or pointer; and

8. A controlling operating system utilizing subsystems  $55$  said controlling operating system utilizing subsystems from another operating system running a computer, com-<br>from said another operating system for operations from another operating system running a computer, com-<br>prising:<br>including writing documents to storage media internuit

- a document organizing facility receiving documents from handling and input/output.<br>diverse applications in diverse formats specific to the 17. An operating systems as
- respective applications;<br>said document organizing facility automatically associat-<br>**18**. An operating system as in matically creating information specifying respective 65 representations in the displayed stack is visible to a user. glance views of said documents and respective docu- **19. An** operating system as in claim **16** in which said
- 
- systems. ACM Transactions on Office Systems, 1(1)<br>
.99–112, January 1983.<br>
[3] M. Lansdale. The psychology of personal information 5<br>
management. Applied Ergonomics, March 1988.<br>
[4] David Gelernter. The cyber-road not tak ington Post, April 1994.<br>
ington Post, April 1994.<br>
What is claimed is:<br>
a document whose document representation is cur-<br>
rently touched by the cursor or pointer; and rently touched by the cursor or pointer; and<br>said controlling operating system utilizing subsystems
- **1.** A stream-based operating system utilizing subsystems said controlling operating system utilizing subsystems om another operations of a same accomputer, comprising:<br>
including writing documents to storage media, interrupt<br>
a document organizing facility receiving documents cre-<br>
handling and input/output.

said document organizing facility automatically associat- <sup>15</sup> **10**. An operating system as in claim **8** in which said ing respective selected indicators with the received display facility displays said document representa display facility displays said document representations as a receding, foreshortened stack of partly overlapping docudocuments, automatically archiving the documents and receding, foreshortened stack of partly overlapping docu-<br>indicators in consistent format for selective retrieval, ment representations such that only a part each but th indicators in consistent format for selective retrieval, ment representations such that only a part each but the first<br>and automatically creating information specifying document representation in the displayed stack is vis

tive document representations of said documents; **11.** A stream-based operating system as in claim **8** in a display facility displaying at least selected document which said another operating system is a Windows operating representations as a receding foreshortened stack of system.

partly overlapping document representations such that  $12.$  A stream-based operating system as in claim **8** in only a part of each displayed document representation  $12.$  Which said another operating systems is an Apple op

and responding to user-controlled sliding without click-<br>in the said display of said glance view comprises an abbre-<br>in of the cursor over-said displayed stack to display a viated version of the respective document.

glance view of a document whose document represen-<br>
tation is currently touched by the cursor or pointer: and<br>
which said display of a glance view comprises the first tation is currently touched by the cursor or pointer; and which said display of a glance view comprises the first<br>id stream besed operating system utilizing subsystems non-trivial words of the respective document resulting

handling and imput outlied to storage incurrence is<br>handling and imput of a glance view comprises important<br>handling and impute words, pictures, and/or sounds of the respective document

which said selected indicators are time-based.<br> **1.** The sulting from complex analysis of the document.<br> **16.** A controlling operating system utilizing subsystems **3.** Astream-based operating system as in claim 1 in which **16.** A controlling operating system utilizing subsystems is a Windows operating from another operating system running a computer, com-

- 4. A stream-based operating system as in claim 1 in which a document organizing facility associating selected indi-<br>id another operating systems is an Apple operating system cators with received or created documents and cr said another operating systems is an Apple operating system.<br>5. A stream-based operating system as in claim 1 in which information specifying glance views of the respective 5. A stream-based operating system as in claim 1 in which information specifying glance views of the respective<br>id display of said glance view comprises an abbreviated  $\frac{1}{2}$  documents and information specifying documen
	-
- said display facility further displaying a cursor or pointer stripping the document.<br>
7. A stream-based operating system as in claim 1 in which cursor or pointer over a portion of a displayed docu
	- including writing documents to storage media, interrupt

diverse applications in diverse formats specific to the **17. An** operating systems as in claim **16** in which said

18. An operating system as in claim 16 in which said ing selected indicators with the received documents, display facility displays said document representations as a automatically archiving the documents and indicators receding, foreshortened stack of partly overlapping docuin consistent format for selective retrieval, and auto- ment representations such that only a part of most document

ment representations of said documents; document organizing facility receives said document in

## 15 **16**

formats specific to heterogeneous applications and creates **31.** A stream-based operating system as in claim **25** in

**20.** A stream-based operating system as in claim 16 in which said another operating system is a Windows operating 5 which said another operating system is a Windows operating 5 **32.** A method of displaying heterogenous documents from<br>different applications in a receding foreshortened stack of

which said another operating systems is an Apple operating providing a set of commands applicable to the document system.

stem.<br>22. A stream-based operating system as in claim 16 in 10<br>22. A stream-based operating system as in claim 16 in 10<br>first displaying document representations of said docuwhich said display of said glance view comprises an abbre-

23. A stream-based operating system as in claim 16 in receding, foreshortened stack of partly overlapping<br>hich said display of a glance view comprises the first document representations such that only a part of each which said display of a glance view comprises the first document representations such that only a part of each<br>non-trivial words of the respective document resulting from 15 of most document representations in the displaye non-trivial words of the respective document resulting from 15 of most document representations in the displayed by the displayed stack is visible to the user; header-stripping the document.

**24.** A stream-based operating system as in claim 16 in said stack being in a time order related to respective which said display of a glance view comprises important time-based indicators automatically associated with the which said display of a glance view comprises important time-based indicators automatically associated with the words, pictures, and/or sounds of the respective document words, pictures, and/or sounds of the respective document documents at the time of receipt or creation thereof;<br>resulting from complex analysis of the document.

- 
- 
- cursor or pointer over said displayed stack of document displayed in the stack.<br>representations to display the glance view of the docu- $\frac{34}{40}$ . A method as in claim 32 including visually identifying representations to display the glance view of the docu-<br>ment whose document representation is currently
- systems from said another operating system for opera-

**26.** A document operating system as in claim 25 in which representations in the stack.<br>
id document organizing facility associates said chrono-<br> **36.** A method as in claim 35 in which said coloring said document organizing facility associates said chrono-<br>logical indicators with documents at the time of receipt or<br>comprises providing selected document representations in logical indicators with documents at the time of receipt or comprises providing selected document representations in creation of said documents without requiring a user to name  $\epsilon_0$  the displayed stack with borders of a creation of said documents without requiring a user to name  $50$ the documents. color.

which said another operating system is a Windows operating system.

**29.** A stream-based operating system as in claim **25** in header-stripping the document. which said display of said glance view comprises an abbre- **39.** A stream-based operating system as in claim **32** in

which said display of a glance view comprises the first resulting from complex analysis of the document. non-trivial words of the respective document resulting from header-stripping the document.

said information specifying said glance views to enable which said display of a glance view comprises important display of the glance views in a consistent format. words, pictures, and/or sounds of the respective document resulting from complex analysis of the document.

different applications in a receding, foreshortened stack of 21. A stream-based operating system as in claim 16 in selected document representations of said documents and which said another operating systems is an Apple operating

- viated version of the respective document.<br>
23 A stream-hased onerating system as in claim 16 in a receding, foreshortened stack of partly overlapping
	-
- 25. A document stream operating system utilizing sub-<br>subsequently, while displaying the stack of document<br>systems from another operating system running a computer, systems from another operating system running a computer,<br>comprising:<br>operated cursor or pointer, without further action by the Example the discussion of the discussion of a countent organizing facility associating chronological<br>
indicators with documents received from diverse appli-<br>
and creating information<br>
specifying glance views of the respec

document whose glance view is displayed at the time.

a user;<br>**33.** A method as in claim **32** in which said displaying of<br>document representations comprises displaying at least the id display facility further displaying a cursor or pointer document representations comprises displaying at least the<br>and responding to a user sliding without clicking the top line of each document whose document represent top line of each document whose document representation is

ment whose document representation is currently attributes of selected documents in the displayed stack of touched by the cursor; and document representations by markings that are visible in the touched by the cursor; and document representations by markings that are visible in the<br>said document stream operating system utilizing sub-<br>displayed stack, each marking being common to a class of displayed stack, each marking being common to a class of documents.

tions including writing documents to storage media, 45 **35.** A method as in claim **34** in which said markings interrupt handling and input/output. comprise coloring of visible portions of selected document

**27.** A stream-based operating system as in claim **25** in **37.** A stream-based operating system as in claim **32** in viated version of the respective document.

**28.** A stream-based operating system as in claim 25 in  $_{55}$  **38.** A stream-based operating system as in claim 32 in which said another operating systems is an Apple operating which said display of a glance view comprise which said display of a glance view comprises the first system. non-trivial words of the respective document resulting from

viated version of the respective document.  $\qquad \qquad \qquad \qquad \qquad \qquad \qquad \text{which said display of a glance view comprises important}$ **30.** A stream-based operating system as in claim 25 in words, pictures, and/or sounds of the respective document